```
Harvard Forest Data Archive HF443−03
Data File:
Name = hf443−03−tree−abundance.csv
Description = tree abundance 
Rows = 24 Columns = 3MD5 checksum = 447a6ce7d2e47128050073a342b0a1c0
```
Variables:

sample.ha = area sampled by plot and stratum (e.g. 0.001 means that 0.001 hectares were sampled for that plot and stratum) (dimensionless)

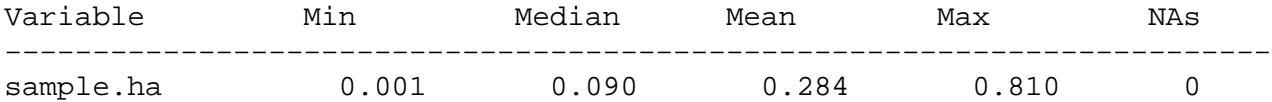

## **HF443−03 Plot 1**

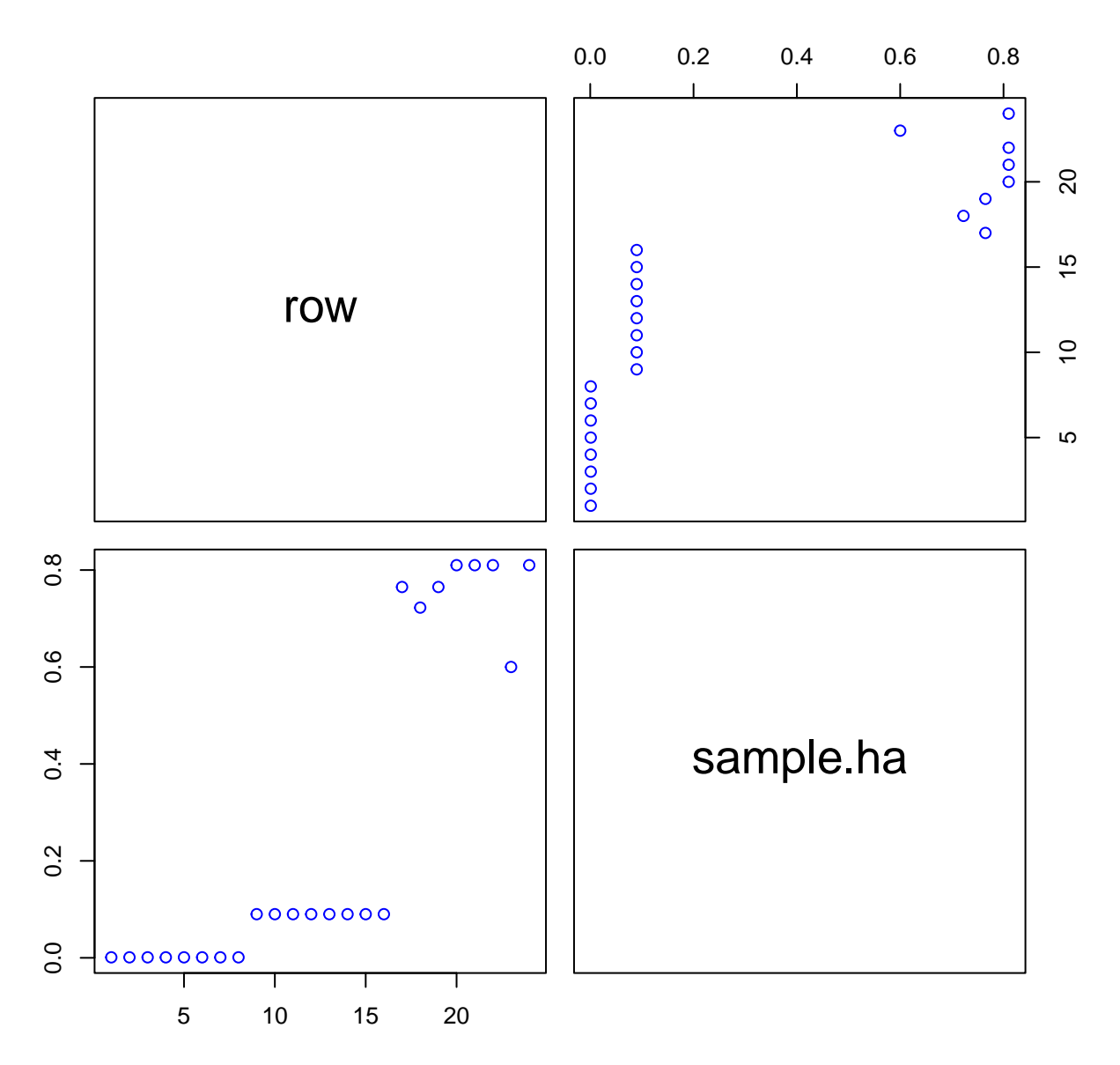